# **piwigo - Anomalie #3792**

# **Impossible de transférer des images dans Piwigo (IO Error)**

10/07/2012 16:21 - Joël Cuissinat

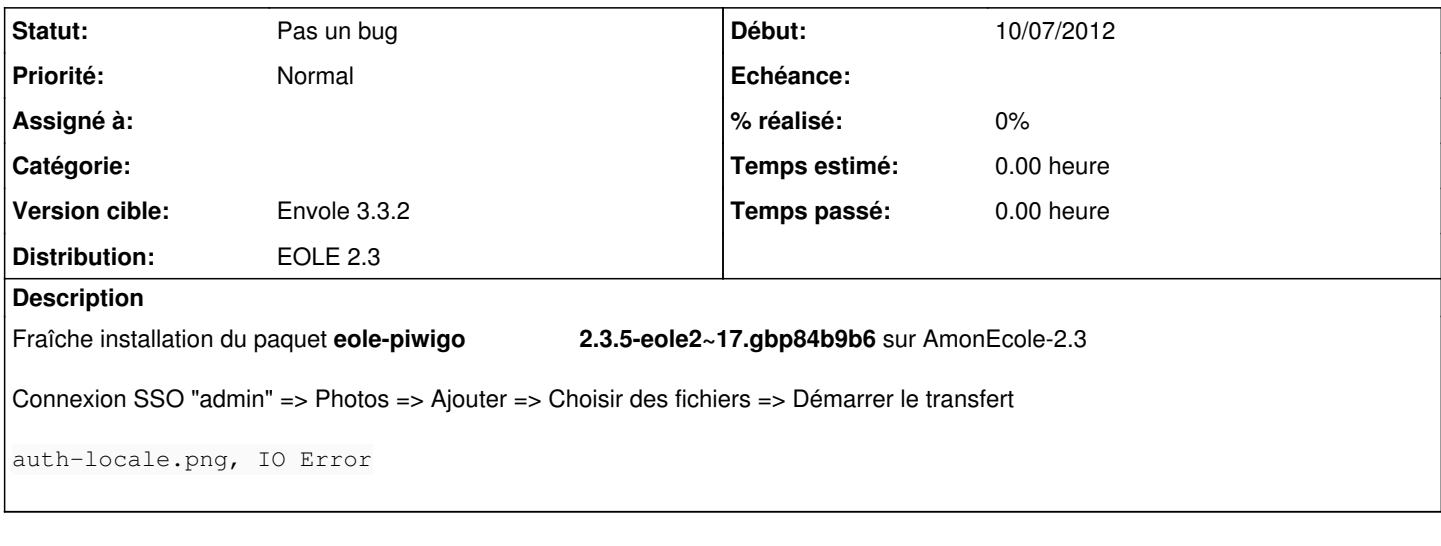

#### **Historique**

# **#1 - 13/07/2012 16:38 - Philippe Caseiro**

*- Version cible changé de Envole 3.3.0 RC à Envole 3.3.0 Stable*

# **#2 - 20/07/2012 12:16 - Lionel Morin**

*- Statut changé de Nouveau à En attente d'informations*

Ce problème est dû à flash.

Si on clique sur "Vous utilisez le formulaire Flash. Des problèmes ? Essayez le formulaire HTML à la place.", on peut transférer des photos.

#### **#3 - 22/08/2012 16:42 - Arnaud FORNEROT**

*- Version cible changé de Envole 3.3.0 Stable à Envole 3.3.1*

### **#4 - 16/10/2012 11:38 - Damien THOMAS**

le formulaire flash fonctionne avec IE

## **#5 - 24/10/2012 16:26 - Arnaud FORNEROT**

*- Version cible changé de Envole 3.3.1 à Envole 3.3.2*

## **#6 - 13/02/2013 10:27 - Arnaud FORNEROT**

*- Statut changé de En attente d'informations à Pas un bug*

Utilisation du mode HTML